# **Einstieg in ArcGIS Online**

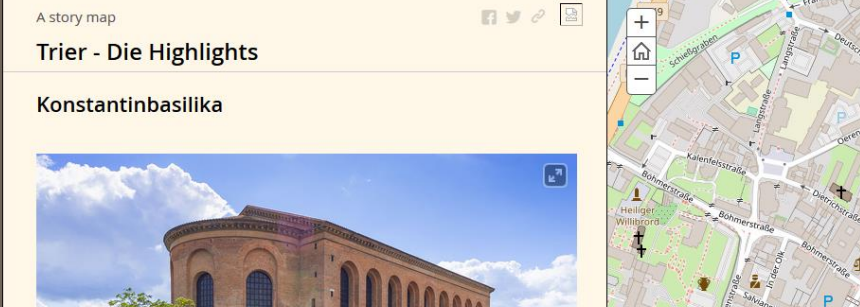

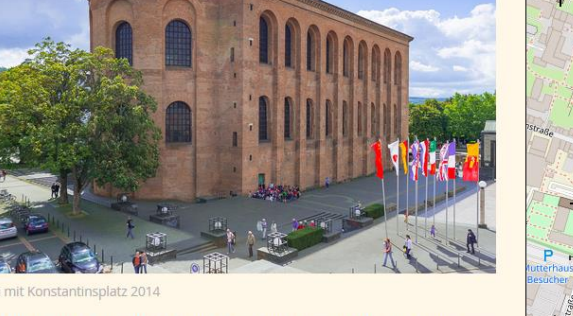

Die Evangelische Kirche zum Erlöser (Konstantinbasilika) in der Stadt Trier (Augusta Treverorum) war ursprünglich eine römische Palastaula. Sie wurde als Audienzhalle der römischen Kaiser, die im 4. Jahrhundert in der Stadt residierten, erbaut. An diese Zeit und Zweckbestimmung erinnert nur noch die Nennung des Kaisers Konstantin in Konstantin-Basilika. Die Bezeichnung des Bauwerks als Basilika stammt vom Heimatforscher Johannes Steiner (19. Jahrhundert), der sie einer spätantiken Lobrede auf den Kaiser Konstantin entnahm. Sie ist aus heutiger Sicht unpassend, da sie

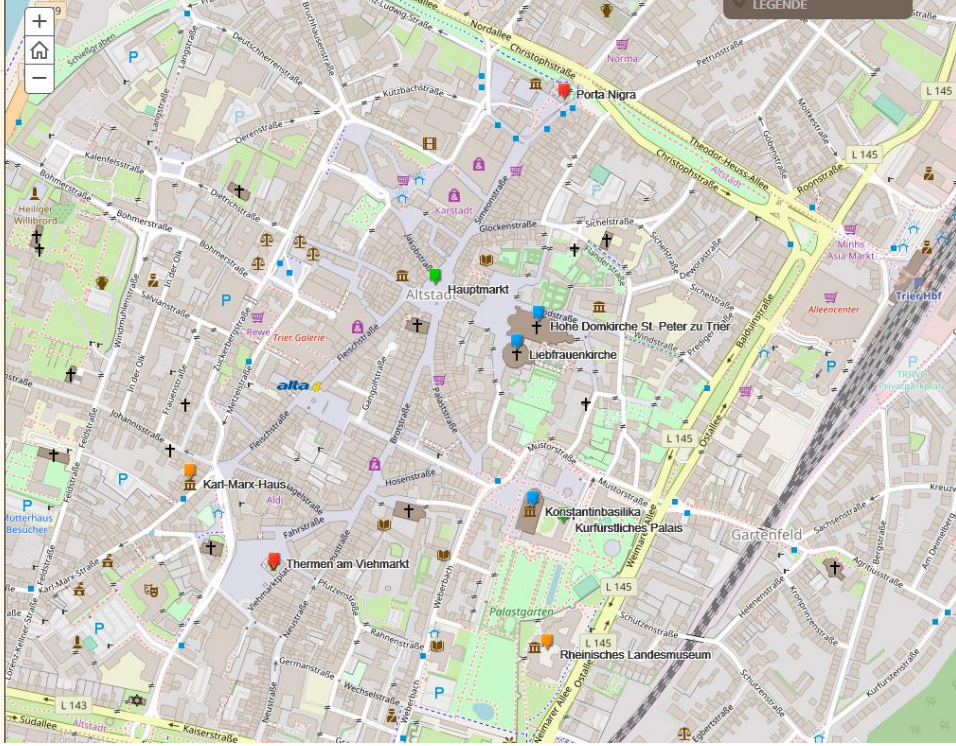

# Dauer: 2 Tage

# Zusammenfassung:

In unserem Kurs zeigen wir Ihnen wie Sie in ArcGIS Online Karten erstellen und mit anderen teilen. Weiterhin lernen Sie wie Sie mit ArcGIS Online Analysen durchführen und Story Maps erstellen. Zudem zeigen wir Ihnen wie Sie sehr einfach eigenen Kartenanwendungen

- Einführung in ArcGIS Online
- Daten zu ArcGIS Online hochladen und bearbeiten
- Kartenerstellung
- Datenabfragen
- Daten mit anderen teilen
- Werkzeuge und Analysen
- Story Maps: Kombinieren Sie Karten mit anderen Inhalten wie Texten und Bildern
- Kennenlernen des Web AppBuilders: Erstellen von Apps ohne zu Programmieren
- Nutzerverwaltung
- Einführung in die Python API

## Voraussetzungen:

- Windows Grundkenntnisse
- ArcGIS Desktop/Pro Grundkenntnisse

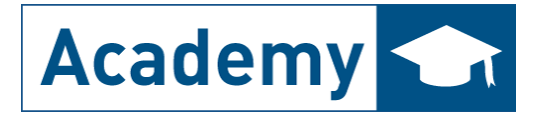

# Schulungsinhalt:

## 1.Einführung in ArcGIS Online

- Was ist ArcGIS Online?
- Welche Möglichkeiten bietet ArcGIS Online?
- Zugriff auf ArcGIS Online?
- Erste Schritte in ArcGIS Online
- ArcGIS Online Menü
- Daten anderer erkunden
- Living Atlas verwenden
- Karte erkunden und abspeichern

## 2. Daten für ArcGIS Online veröffentlichen

- Hinzufügen von Daten vom Computer
- Zugriff aus ArcGIS Pro
- Freigabe von Daten aus ArcGIS Pro
- Laye, Pakete, Karten & Szenen
- Daten aus ArcGIS Online in Pro verwenden
- Daten verwalten und exportieren

#### 3. Daten mit anderen teilen

- Möglichkeiten zur Datenweitergabe
- Freigabe von Elementen
- Freigabe von Karten

#### 4. Kartenerstellung

- Eine neue Karte erstellen
- Exkurs I: Styles für Basemaps

#### 5. Daten visualisieren

- Smart Mapping
- Arcade
- Beschriftung<br>- Pop-ups konfi
- Pop-ups konfigurieren

## 6. ArcGIS Apps

- Instant Apps
- Experience Builder
- StoryMaps
- FieldMaps
- Dashboads

#### 7. Daten in ArcGIS Online bearbeiten

- Daten editieren

## 8. Analysen in ArcGIS Online

- Analysetools aus ArcGIS Online
- Credits Währung in ArcGIS

## 9. 3D in ArcGIS Online

- Szenen erstellen<br>- Verwendung von
- Verwendung von Szene-Layer-Paketen<br>- Analysen in 3D
- Analysen in 3D

## 10. Administration

- Aktivieren der Subskription
- Konfigurieren der Site
- User Types, Rollen
- Credits
- Einladen von Mitgliedern
- Wie sicher ist ArcGIS Online?

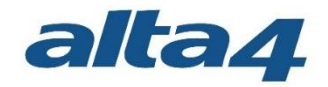

# Unser Schulungskonzept:

Deutschsprachige Modularität für Einsteiger, Aufsteiger und Umsteiger:alta4 bietet Ihnen neben den BASISWISSEN-Kursen auch ein umfassendes, gut strukturiertes und flexibles Schulungskonzept hinsichtlich der Schwerpunkte DATENMANAGEMENT, ANALYSIEREN und PRÄSENTIEREN.

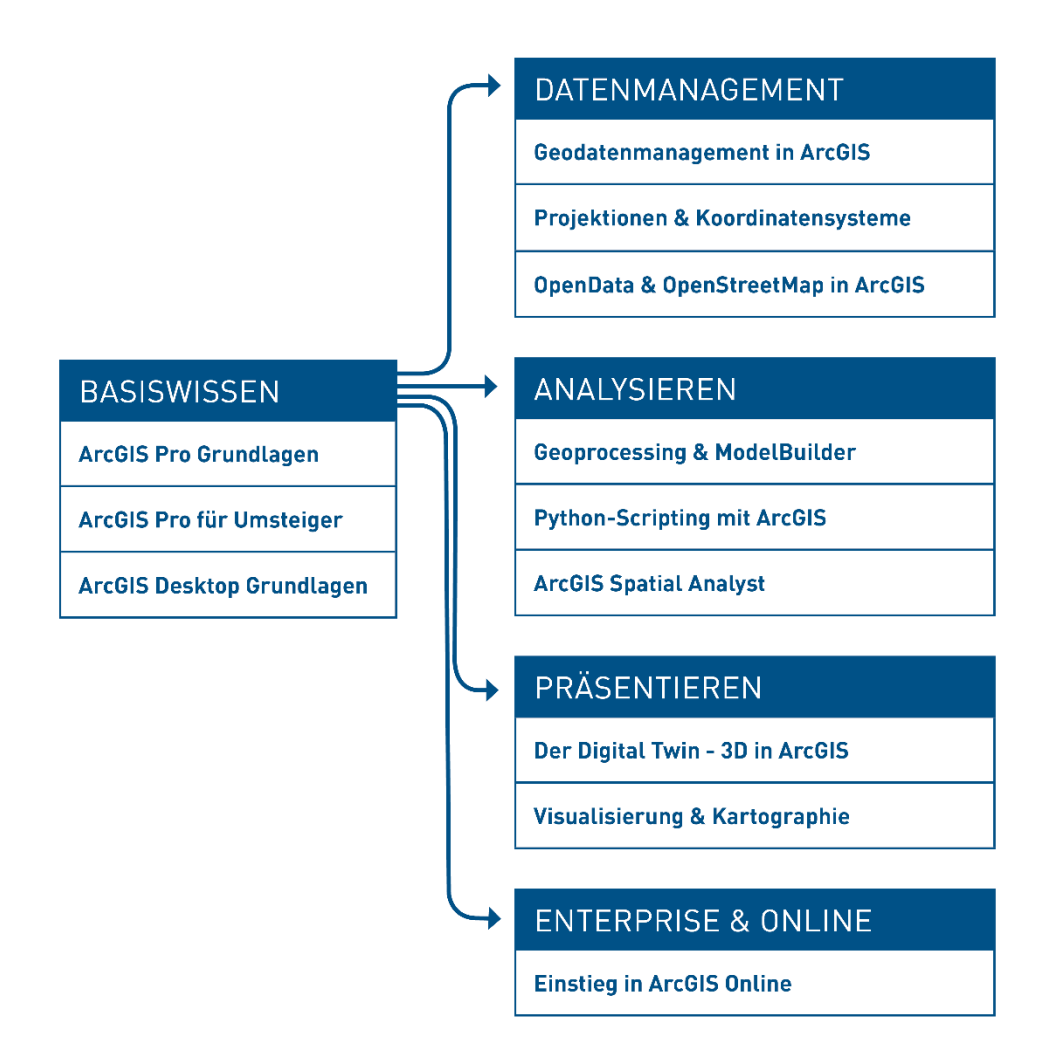

# Weitere Infos unter alta4.com/academy

alta4 AG im Posthof am Kornmarkt Fleischstraße 57 D – 54290 Trier

Tel: +49(0)651.96626-29 Fax: +49(0)651.96626-26 [info@alta4.com](mailto:info@alta4.com) [www.alta4.com](http://www.alta4.com/)